VTBEPЖДАЮ Начальник ГЦИ СИ «Воентест» 32 ГНИИИ МО РФ EHTECT 膘  $\mathbb{S}$ А.Ю. Кузин p dd or 2007 г.  $\mathfrak{D}$  $\rightarrow$  $\triangleleft$ 

# **ИНСТРУКЦИЯ**

## **АППАРАТУРА НАВИГАЦИОННАЯ ПОТРЕБИТЕЛЕЙ НАП-С**

### **Методика поверки**

**г. Мытищи 2007 г.**

#### **1 ОБЩИЕ СВЕДЕНИЯ**

**Настоящая методика поверки распространяется на аппаратуру навигационную потребителей НАП-С, зав. № 7553421618 (далее - аппаратуру НАП-С) и устанавливает методы и средства ее первичной и периодической поверок.**

**Межповерочный интервал - 1 год.**

#### **2 ОПЕРАЦИИ ПОВЕРКИ**

**2.1 Перед проведением поверки аппаратуры НАП-С проводится внешний осмотр и операции подготовки ее к работе.**

**2.2 Метрологические характеристики аппаратуры НАП-С, подлежащие проверке, и операции поверки приведены в таблице 1.**

**Таблица 1 - Операции поверки**

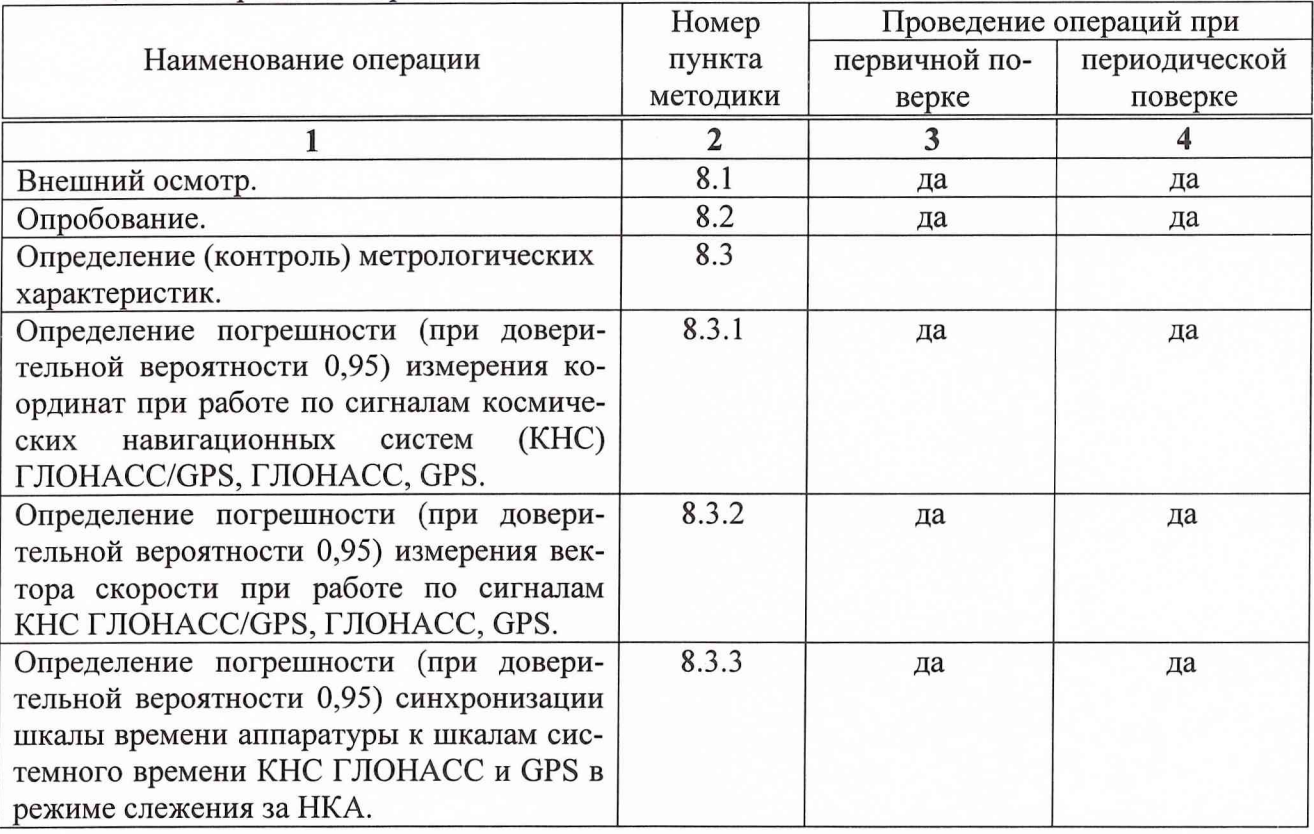

#### **3 СРЕДСТВА ПОВЕРКИ**

**3.1 Рекомендуемые средства поверки, в том числе рабочие эталоны и средства измерений, приведены в таблице 2.**

**Вместо указанных в таблице 2 средств поверки допускается применять другие аналогичные средства поверки, обеспечивающие определение метрологических характеристик с требуемой точностью.**

**3.2 Все средства поверки должны быть исправны, применяемые при поверке средства измерений и рабочие эталоны должны быть поверены и иметь свидетельства о поверке с неистекшим сроком действия на время проведения поверки или оттиск поверительного клейма на приборе или в документации.**

Таблица 2 - Перечень средств поверки

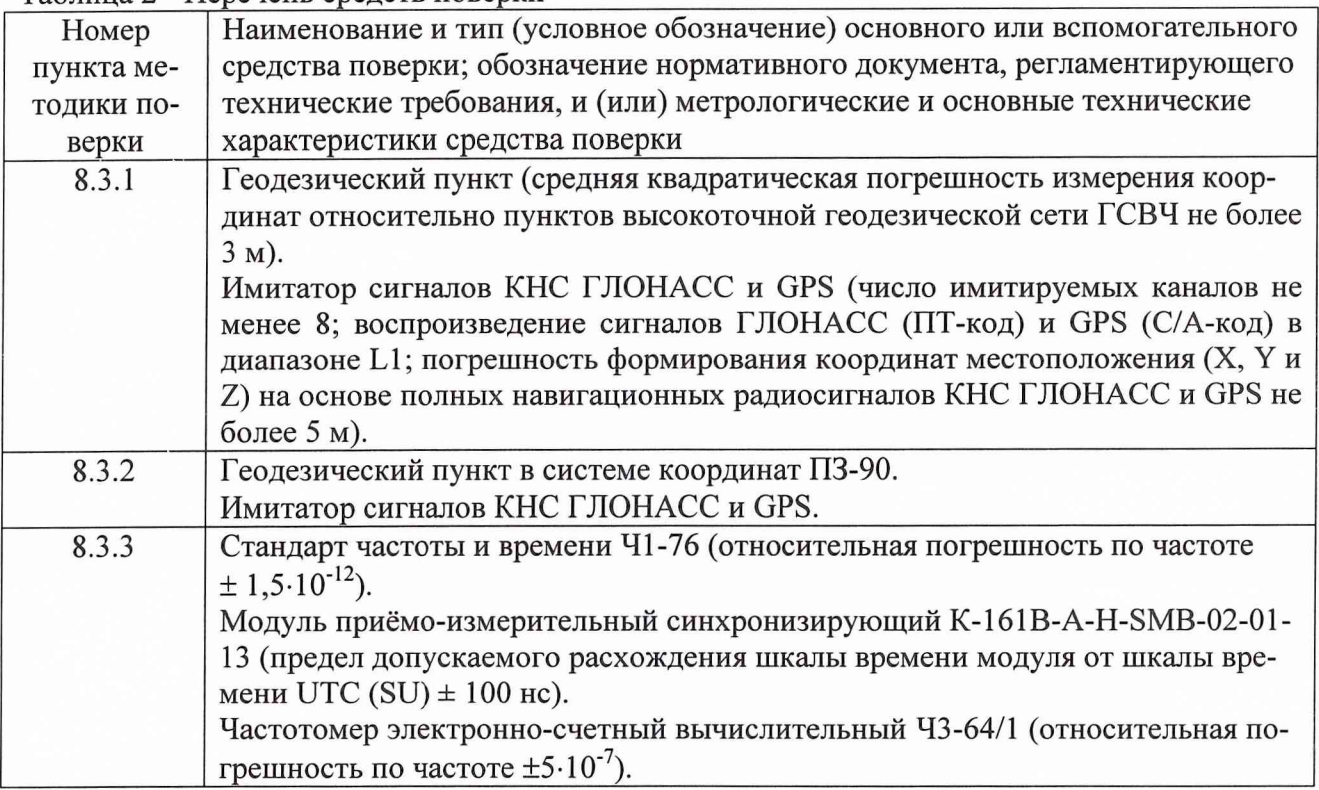

### **4 ТРЕБОВАНИЯ К КВАЛИФИКАЦИИ ПОВЕРИТЕЛЕЙ**

**Поверка должна осуществляться лицами, аттестованными в качестве поверителей в порядке, установленном в ПР 50.2.012-94 ГСП. Порядок аттестации поверителей средств измерений.**

#### **5 ТРЕБОВАНИЯ БЕЗОПАСНОСТИ**

**При проведении поверки должны быть соблюдены все требования безопасности в соответствии с ГОСТ 12.3.019-80 ССБТ. Испытания и измерения электрические. Общие требования безопасности.**

#### **6 УСЛОВИЯ ПОВЕРКИ**

**6.1 При проведении операций поверки должны соблюдаться следующие нормальные условия:**

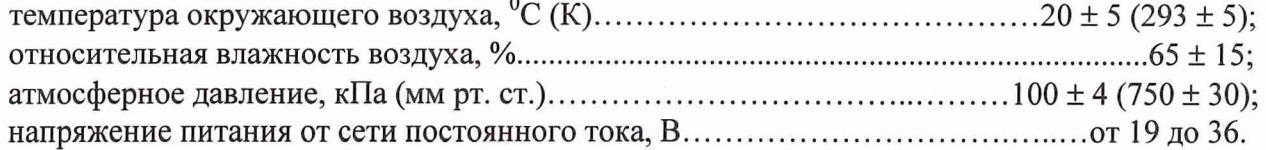

#### **7 ПОДГОТОВКА К ПОВЕРКЕ**

**7.1 Поверитель должен изучить руководство по эксплуатации (РЭ) поверяемой аппаратуры НАП-С и используемых средств поверки.**

**7.2 Перед проведением операций поверки необходимо:**

**- проверить комплектность поверяемой аппаратуры НАП-С (наличие интерфейсных, антенных кабелей, шнуров питания и пр.);**

**- проверить комплектность рекомендованных (или аналогичных им) средств поверки, заземлить (если это необходимо) требуемые рабочие эталоны, средства измерений и включить питание заблаговременно перед очередной операцией поверки (в соответствии со временем установления рабочего режима, указанным в РЭ).**

#### **8 ПРОВЕДЕНИЕ ПОВЕРКИ**

**8.1 Внешний осмотр**

**При проведении внешнего осмотра проверить:**

**- сохранность пломб;**

**- чистоту и исправность разъемов и гнезд,**

**- отсутствие внешних механических повреждений и ослабления элементов конструкции.**

**Аппаратура НАП-С, имеющая дефекты (механические повреждения), бракуется и направляется в ремонт.**

#### **8.2. Опробование**

**Опробование (проверку функционирования) аппаратуры НАП-С проводить в следующем порядке:**

**8.2.1 Обеспечить надежное заземление источника питания прибора, для чего зажим** защитного **заземления присоединить к шине заземления раньше других соединений. Крепления заземляющей клеммы и проводников должны быть зафиксированы от случайного отсоединения.**

**8.2.2 Установить антенну поверяемой аппаратуры НАП-С таким образом, чтобы обеспечить возможность приема радиосигналов НКА КНС ГЛОНАСС/GPS из любой точки верхней полусферы, начиная с углов места 10°. Погрешность установки антенны в горизонтальной плоскости должна быть не более ±3°. Перед началом проведения испытаний должна быть произведена геодезическая привязка точки расположения антенны с погрешностью не более ± 1 м.**

**8.2.3 Проложить антенный кабель от места установки антенны до приемоизмерителя наиболее прямым путем, избегая изгибов и перегибов кабеля (минимальный радиус изгиба кабеля не менее 5 диаметров кабеля). Присоединить антенный кабель к приемоизмерителю и антенне, используя соответствующие разъемы.**

**8.2.4 Подключить информационный кабель связи с ПЭВМ к приемоизмерителю и последовательному порту RS-232 ПЭВМ. На ПЭВМ должна быть установлена система Windows 95.**

**8.2.5 Присоединить кабель питания к приемоизмерителю и адаптеру питания.**

**8.2.6 Для защиты аппаратуры НАП-С от электростатических зарядов необходимо сохранять на всех незадействованных разъемах приемоизмерителя штатные защитные крышки, которые должны находится на незадействованных разъемах в течение всего времени работы. Защитные крышки снимаются непосредственно перед подключением кабелей к разъемам.**

**8.2.7 Произвести установку и запуск специального программного обеспечения для отображения и съема измерительной информации (FAST 16) на ПЭВМ.**

**8.2.8 Включить аппаратуру НАП-С, подключив адаптер питания к промышленной сети. С помощью клавиатуры установить связь с испытываемой аппаратурой НАП-С по последовательному порту RS-232.**

**8.2.9 Наблюдать через время не более 3 минут с момента включения свечение красным цветом транспарантов в двух левых колонках в окне «General information» (что означает установление связи приёмного устройства с данными НКА).**

**После решения навигационной задачи должно появиться отображение информации в строках «User coordinates», «Time», «Course» окна «General information».**

**8.2.10 Результаты опробования считаются положительными, если выполнены требования, установленные в п.п. 8.2.9.**

**8.2.11 При невыполнении требований п.п. 8.2.9 аппаратура НАП-С бракуется и отправляется либо в ремонт, либо для проведения настройки.**

**8.3 Определение (контроль) метрологических характеристик**

**8.3.1 Определение погрешности (при доверительной вероятности 0,95) измерений координат при работе по сигналам КНС ГЛОНАСС/GPS, ГЛОНАСС, GPS.**

**8.3.1.1 Определение погрешности (при доверительной вероятности 0,95) измерения координат при работе по сигналам КНС ГЛОНАСС/GPS, КНС GPS, КНС ГЛОНАСС провести с использованием геодезического пункта (реперной точки) 32 ГНИИИ МО РФ. Для этого необходимо:**

**8.3.1.2 Выполнить действия п.п. 8.2.1 -8 .2 .8 .**

**8.3.1.3 Провести проверку работоспособности аппаратуры НАП-С согласно п. 8.2.10.**

**8.3.1.4 Выставить режим работы по совмещенной группировке ГЛОНАСС/GPS и систему координат WGS-84 в соответствии с п. 1.4 РЭ.**

**8.3.1.5 Установить выдачу измерительной информации аппаратуры НАП-С с темпом 1 Гц и записью в часовые файлы измерений в соответствии с п. 1.4 РЭ.**

**8.3.1.6 Провести измерения в течение не менее 24 часов по различным созвездиям НКА при геометрическом факторе не более 3. По окончанию проведения измерений прекратить запись измерительной информации.**

**8.3.1.7 Выделить из файла формата стандарта NMEA-0183 версии 2.30 информацию об измеренных координатах (третий и пятый столбцы строк формата GGA).**

**8.3.1.8 Вычислить систематическую погрешность результата измерений координат по всей совокупности измерений по формулам (1) и (2), например, для координаты X:**

$$
\Delta X(j) = X(j) - X_{\text{ncr}} \tag{1}
$$

$$
dX = \frac{1}{N} \cdot \sum_{j=1}^{N} \Delta X(j)
$$
 (2)

где X<sub>ист</sub> – истинное значение координаты X,

**Xj - измеренное значение координаты в j-ый момент времени,**

**N - количество измерений при времени наблюдения не менее 24 часов.**

**Аналогичным образом вычислить систематические погрешности результата измерений координат Y, Z.**

**8.3.1.9 Вычислить среднее квадратическое отклонение (СКО) результата измерений координат по формуле (3), например, для координаты X:**

$$
\sigma_{X} = \sqrt{\frac{\sum_{j=1}^{N} (X(j) - dX)^{2}}{N - 1}}
$$
(3)

**Аналогичным образом вычислить СКО результата измерений координат Y, Z.**

**8.3.1.10 Вычислить погрешность (при доверительной вероятности 0,95) измерений координат при работе по сигналам КНС ГЛОНАСС/GPS по формуле (4), например, для координаты X:**

$$
\Pi_X = dX \pm 2\sigma \tag{4}
$$

5

**Аналогичным образом вычислить погрешности измерений координат Y, Z.**

**8.3.1.11 Результаты испытаний считаются положительными, если вычисленное значение погрешности (при доверительной вероятности 0,95) измерений координат при работе по сигналам КНС ГЛОНАСС/GPS находится в пределах ±20 м.**

**При невыполнении требований п.п. 8.3.1.11 аппаратура НАП-С бракуется и отправляется в ремонт либо для проведения настройки.**

**8.3.1.12 Для определения погрешности (при доверительной вероятности 0,95) измерений координат при работе по сигналам КНС ГЛОНАСС собрать рабочее место согласно рисунку 1.**

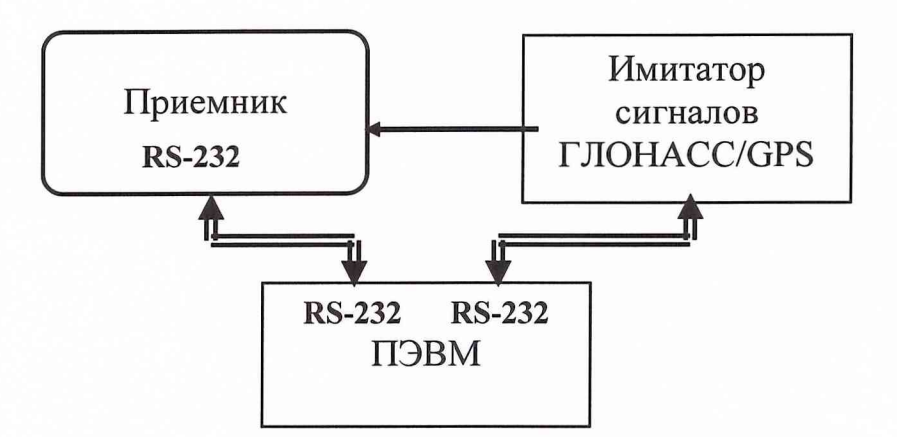

**Рисунок 1 - Схема рабочего места при использовании имитатора сигналов**

**8.3.1.13 Выставить режим работы по группировке КНС ГЛОНАСС и систему координат WGS-84 в соответствии с п.п. 4.1 РЭ.**

**8.3.1.14 Выполнить действия п.п. 8.2.1 -8 .2 .8 .**

**8.3.1.15 Установить частоту выдачи сигнала 1 Гц и запись в файл измерительной информации в соответствии с п.п. 4.1 РЭ.**

**8.3.1.16 Включить питание имитатора сигналов.**

**8.3.1.17 Подготовить имитатор к работе в соответствии с технической документацией на него. Запустить сценарий имитации системы КНС ГЛОНАСС с координатами точки X, Y, Z без ошибок сигналов спутниковой группировки.**

**8.3.1.18 Провести измерение в течение не менее двух часов.**

**8.3.1.19 Рассчитать в соответствии с п.п. 8.3.1.8 - 8.3.1.10 погрешности измерений координат для КНС ГЛОНАСС, принимая за истинные координаты имитируемой точки X, Y, Z.**

**8.3.1.20 Результаты испытаний считаются положительными, если значение погрешности (при доверительной вероятности 0,95) измерений координат при работе по сигналам КНС ГЛОНАСС находится в пределах ±20 м.**

**При невыполнении требований п.п. 8.3.1.20 аппаратура НАП-С бракуется и отправляется в ремонт либо для проведения настройки.**

**8.3.1.21 Для определения погрешности измерений координат по КНС GPS выполнить действия п.п. 8.2.1 - 8.2.8.**

**8.3.1.22 Выставить режим работы по группировке КНС GPS и систему координат WGS-84 в соответствии с п. 4.1 РЭ.**

**8.3.1.23 Выполнить действия п.п. 8.3.1.6 - 8.3.1.7.**

**8.3.1.24 Вычислить в соответствии п.п. 8.3.1.8 - 8.3.1.10 погрешности измерений координат при работе по сигналам КНС GPS.**

**8.3.1.25 Результаты испытаний считаются положительными, если вычисленное значение погрешности (при доверительной вероятности 0,95) измерений координат при работе по сигналам КНС GPS находится в пределах ±20 м.**

**При невыполнении требований п.п. 8.3.1.25 аппаратура НАП-С бракуется и отправляется в ремонт либо для проведения настройки.**

**8.3.2 Определение погрешности (при доверительной вероятности 0,95) измерений вектора скорости при работе по сигналам КНС ГЛОНАСС/GPS, КНС ГЛОНАСС, КНС GPS, проводится с использованием геодезического пункта (реперной точки).**

**8.3.2.1 Для проверки погрешности (при доверительной вероятности 0,95) измерений вектора скорости при работе по сигналам КНС ГЛОНАСС/GPS использовать файл формата стандарта NM EA-0183 версии 2.30 п.п. 8.3.1.7 (строки формата VTG).**

**8.3.2.2 Вычислить систематическую погрешность измерений вектора скорости по всей совокупности измерений по формуле (5):**

$$
dV = \frac{1}{N} \sum_{j=1}^{N} dV (j)
$$
 (5)

**где dVj - измеренное значение вектора скорости в j - ый момент времени,**

**N - количество измерений при времени наблюдения не менее 24 часов.**

**8.3.2.3 Вычислить СКО результата измерения вектора скорости по формуле (6):**

$$
\sigma = \sqrt{\frac{\sum_{j=1}^{N} (dV(j) - dV)^2}{N - 1}}
$$
(6)

**8.3.2.4 Вычислить погрешность (при доверительной вероятности 0,95) измерений вектора скорости по формуле (7):**

$$
\Pi V = dV \pm 2\sigma \tag{7}
$$

**8.3.2.5 Результаты испытаний считаются положительными, если вычисленное значение погрешности (при доверительной вероятности 0,95) измерений вектора скорости при работе по сигналам КНС ГЛОНАСС/GPS находится в пределах ±0,2 м/с.**

**При невыполнении требований п.п. 8.3.2.5 аппаратура НАП-С бракуется и отправляется в ремонт либо для проведения настройки.**

**8.3.2.6 Для определения погрешности (при доверительной вероятности 0,95) измерений вектора скорости при работе по сигналам КНС ГЛОНАСС использовать файл формата стандарта NM EA-0183 версии 2.30 п.п. 8.3.1.18 (строки формата VTG).**

**8.3.2.7 Определить в соответствии с п.п. 8.3.2.2 - 8.3.2.4 погрешности измерений вектора скорости при работе по сигналам КНС ГЛОНАСС.**

**8.3.2.8 Результаты испытаний считаются положительными, если вычисленное значение погрешности (при доверительной вероятности 0,95) измерений вектора скорости при работе по сигналам КНС ГЛОНАСС находится в пределах ±0,2 м/с.**

**При невыполнении требований п.п. 8.3.2.8 аппаратура НАП-С бракуется и отправляется в ремонт либо для проведения настройки.**

**8.3.2.9 Для определения погрешности (при доверительной вероятности 0,95) измерений вектора скорости при работе по сигналам КНС GPS использовать файл формата стандарта NM EA-0183 версии 2.30 п.п. 8.3.1.7 (строки формата VTG).**

**8.3.2.10 Проверить в соответствии с п.п. 8.3.2.2 - 8.3.2.4 погрешность измерений вектора скорости при работе по сигналам КНС GPS.**

**8.3.2.11 Результаты испытаний считаются положительными, если вычисленное значение погрешности (при доверительной вероятности 0,95) измерений вектора скорости при работе по сигналам КНС GPS находится в пределах ±0,2 м/с.**

**При невыполнении требований п.п. 8.3.2.11 аппаратура НАП-С бракуется и отправляется в ремонт либо для проведения настройки.**

**8.3.3 Определение погрешности (при доверительной вероятности 0,95) синхронизации внутренней шкалы времени аппаратуры НАП-С к шкалам системного времени КНС ГЛОНАСС и GPS**

**8.3.3.1 Собрать установку, блок-схема которой представлена на рисунке 2.**

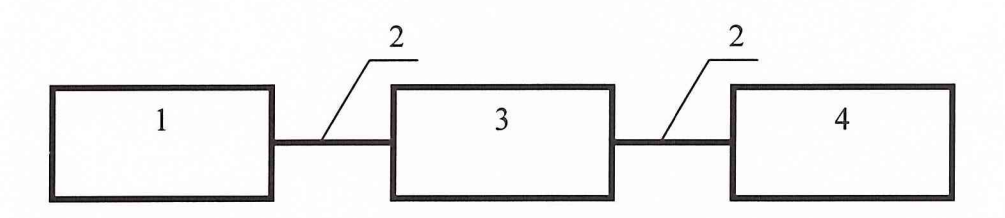

#### **Рисунок 2**

**1 - испытываемая аппаратура НАП-С, 2 - сигнальный кабель для передачи сигналов 1 Гц, 3 - частотомер электронно-счетный 43-64/1, 4 - модуль приёмоизмерительный синхронизирующий K-161B-A-H-SMB-02-01-13**

**8.3.3.2 Установить в соответствии с п.п. 4.1 РЭ режим работы по КНС ГЛОНАСС, синхронизацию шкалы времени приемника к шкале системного времени ГЛОНАСС.**

**8.3.3.3 Результаты ежесекундных сличений dT(i) (на i-ый момент измерений) шкалы времени, формируемой аппаратурой НАП-С, со шкалой времени модуля приёмо измерительного синхронизирующего K-161B-A-H-SMB-02-01-13, синхронизированной со шкалой системного времени ГЛОНАСС, наблюдать на табло частотомера 43-64/1 и фиксировать на ПЭВМ (например, с использованием канала общего пользования КОП).**

8.3.3.4 Провести не менее N измерений, N ≥ 30, и вычислить систематическую по**грешность синхронизации шкалы времени аппаратуры НАП-С к шкале системного времени КНС ГЛОНАСС в режиме слежения за НКА dT по формуле (8):**

$$
dT = \frac{1}{N} \sum_{i=1}^{N} dT(i)
$$
 (8)

**где dT (i) - i-oe расхождение шкалы времени аппаратуры и шкалы системного времени; N - количество измерений.**

**8.3.3.5 Вычислить СКО результата измерения расхождения шкалы времени аппаратуры НАП-С и шкалы системного времени ГЛОНАСС в режиме слежения за навигационными космическими аппаратами Gj по формуле (9):**

$$
\sigma_{\rm T} = \sqrt{\frac{\sum_{\rm j=1}^{N} (dT(i) - dT)^2}{N - 1}}
$$
(9)

**8.3.3.6 Вычислить погрешности (при доверительной вероятности 0,95) синхронизации шкалы времени аппаратуры НАП-С к шкале системного времени КНС ГЛОНАСС в режиме слежения за НКА ПТ по формуле (10):**

$$
\Pi T = dT \pm 2 \sigma \tag{10}
$$

**8.3.3.7 Результаты испытаний считаются положительными, если значение погрешности (при доверительной вероятности 0,95) синхронизации шкалы времени аппаратуры НАП-С к шкале системного времени КНС ГЛОНАСС в режиме слежения за НКА находится в пределах ±1 мкс.**

**При невыполнении требований п.п. 8.3.3.7 аппаратура НАП-С бракуется и отправляется в ремонт либо для проведения настройки.**

**8.3.3.8 Установить в соответствии с п.п. 4.1 РЭ режим работы по КНС ГЛОНАСС/GPS, синхронизацию шкалы времени приемника к шкале системного времени GPS.**

**8.3.3.9 Результаты ежесекундных сличений dT(i) (на i-ый момент измерений) шкалы времени, формируемой аппаратурой НАП-С, со шкалой времени модуля приёмоизмерительного синхронизирующего K-161B-A-H-SMB-02-01-13, синхронизированной со шкалой системного времени GPS, наблюдать на табло частотомера 43-64/1 и фиксировать на ПЭВМ (например, с использованием канала общего пользования КОП).**

**8.3.3.10 Выполнить действия п.п. 8.3.3.4 - 8.3.3.6.**

**8.3.3.11 Результаты испытаний считаются положительными, если значение погрешности (при доверительной вероятности 0,95) синхронизации шкалы времени аппаратуры НАП-С к шкале системного времени КНС GPS в режиме слежения за НКА находится в пределах ±1 мкс.**

**При невыполнении требований п.п. 8.3.3.11 аппаратура НАП-С бракуется и отправляется в ремонт либо для проведения настройки.**

#### **9 ОФОРМ ЛЕНИЕ РЕЗУЛЬТАТОВ ПОВЕРКИ**

**9.1 При положительных результатах поверки аппаратуры НАП-С выдается свидетельство установленной формы.**

**9.2 На оборотной стороне свидетельства о поверке записываются результаты поверки.**

**9.3 Параметры, определенные при поверке, заносят в формуляр на аппаратуру НАП-С.**

**9.4 В случае отрицательных результатов поверки, поверяемая аппаратура НАП-С к дальнейшему применению не допускается. На такую аппаратуру выдается извещение об её непригодности к дальнейшей эксплуатации с указанием причин, а в формуляре делаются соответствующие записи.**

**Начальник отдела ГЦИ СИ «Воентест» 32 ГНИИИ МО РФ**

**Младший научный сотрудник ГЦИ СИ «Воентест» 32 ГНИИИ МО РФ**

И.Ю. Блинов

А.А. Фролов

9